# *How To Log Out Of Game Center*

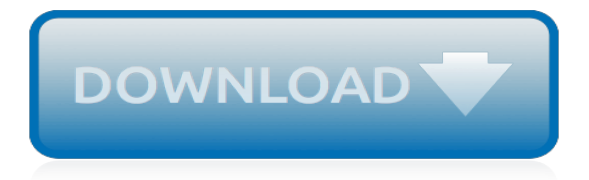

#### **How To Log Out Of**

Sign out of Gmail. Depending on what device you use Gmail on, you can either sign out of Gmail, remove your Google Account, or switch between different accounts. Open Gmail. In the top right, click your photo. Click Sign out.

# **Sign out of Gmail - Computer - Gmail Help - Google Support**

Welcome and thank you for posting your query in Microsoft Community. Let's try the below steps and check if it helps. Step 1: Press Ctrl+Alt+Del keys, on the next page you will see Lock, Switch User, Sign Out, and Task Manager. Step 2: Click on the start button. Click on your Name or Picture. Select Sign Out, from the menu.

# **log out of windows 10 - Microsoft Community**

When several people have accounts on the same computer, you can log out to keep the computer on, toasty, and ready for someone else to log on and use it. Logging out of your Windows account is pretty simple: 1Click the Start button. You can find this button in the lower-left corner of the screen ...

#### **How to Log out of Your Windows Account - dummies**

In Windows 7, click the Start menu, and then click Control Panel. In Windows 8, open the Start screen, and then search for Control Panel. In the sidebar, click User Accounts and Family Safety, and then click Mail. Add a new Outlook profile. In the Mail Setup dialog box, click Show Profiles, and then click Add.

# **3 Easy Ways to Log Out of Outlook (with Pictures) - wikiHow**

Click Sign out. It's in the bottom-right corner of the drop-down menu. Doing so will log you out of your Gmail account (as well as any other Gmail accounts on the computer) and take you to the "Choose an account" page. Click Remove an account. This link is at the bottom of the page. Click X next to an account.

# **3 Ways to Log Out of Gmail - wikiHow**

Click on your user name at the top of the Start menu and a dropdown list appears, choose Sign out. [Choosing another user name from that list instead does not log out the current user as it's the equivalent of the Windows 7 procedure for switching user]

# **Log off in Windows 10 - Microsoft Community**

You are now signed out of your Amazon.com account. Note: To sign out of the Amazon.com mobile app: For Android and iPhone devices, open the app and tap Menu > Settings > Not [name]?Sign out.; For iPad devices, tap on Hello [name] > Sign out.

# **Amazon.com Help: Sign Out Of Your Account**

You are now logged out. If you'd like to explore a bit, you can either head back to our home, or use the navigation below to browse the site.

# **Log Out - LogMeIn**

How to Logout from a Website If It Doesn't Provide the Logout Function By Ada Ivanova – Posted on Apr 10, 2017 Apr 9, 2017 in Internet There are some websites that provide user login function, but the logout button is either missing or hard to find.

# **How to Logout from a Website If It Doesn't Provide the ...**

In Outlook, it's no longer possible to sign out of your account or be prompted for a password to sign in. Therefore, if you share your computer with others, you might want to prevent them from accessing your email account while they use your computer. To protect your privacy, have others sign into your computer with their own account.

# **Sign out of email - Outlook - support.office.com**

Sign in - Google Accounts

#### **Sign in - Google Accounts**

Thank you for using StatCounter. You have been successfully logged out of your account. We hope to see you again soon.

#### **Logout - StatCounter**

To log out of Facebook on a computer: Click at the top right of any Facebook page. Click Log Out at the bottom of the menu that appears. If you've logged into your Facebook account on multiple devices: If you've logged into your Facebook account on multiple devices, you'll need to log out of each device separately.

# **How do I log out of Facebook? | Facebook Help Center ...**

Signing out of Facebook on your desktop or mobile device is simple once you know where to look.; You can also sign out of Facebook on all devices you're logged into at one time through your ...

#### **How to log out of Facebook on every device you're logged ...**

For whatever reason, Facebook has designed its Messenger app so that you can't log out of it—at least not with a direct logout option available within the app. There are, however, a few tricks you can use to disconnect your account from the Messenger app (which is essentially the equivalent of logging out) without having to delete the app from your device.

# **How to Log Out of Facebook Messenger - Lifewire**

Sign out of Gmail Depending on what device you use Gmail on, you can either sign out of Gmail, remove your Google Account, or switch between different accounts. The only way to sign out of the Gmail app is to remove your entire account from your phone or tablet.

#### **Sign out of Gmail - Android - Gmail Help - Google Support**

log out vb (Computer Science) Also: log off to disconnect a remote terminal from a multiaccess system by entering (an identification number, password, etc) n (Computer Science) Also: logout, logoff the process by which a computer user logs out ThesaurusAntonymsRelated WordsSynonymsLegend: Switch to new thesaurus Verb 1. log out - exit a computer ...

# **Log out - definition of log out by The Free Dictionary**

LOGOUT. 55K likes. LOGOUT's first single out of his forthcoming third album "N91°" is out now.

# **LOGOUT - Home | Facebook**

Sign out of iCloud on your iPhone, iPad, iPod touch, Apple TV, or Mac You can sign out of iCloud on one of your devices, or you can sign out on all your devices to stop using iCloud. Before you sign out of iCloud, make sure that you archive or make copies of the information that you store in iCloud .

# **Sign out of iCloud on your iPhone, iPad, iPod touch, Apple ...**

How to Log Out of a Google Account on Android. This wikiHow teaches you how to log out of your Google account on an Android smartphone or tablet. While you can't log out of your main Google account and continue to use your Android, you can...

[ricetta zucchine al forno con besciamella e prosciutto,](https://crowdcrafting.org/ricetta_zucchine_al_forno_con_besciamella_e_prosciutto.pdf) [game and wildfowl ground meats ices and custards lamb](https://crowdcrafting.org/game_and_wildfowl_ground_meats_ices_and_custards_lamb_volume.pdf) [volume,](https://crowdcrafting.org/game_and_wildfowl_ground_meats_ices_and_custards_lamb_volume.pdf) [cri a una surfista de coraz n el colosal relato](https://crowdcrafting.org/cri_a_una_surfista_de_coraz_n_el_colosal_relato.pdf), [how many holes in a polo,](https://crowdcrafting.org/how_many_holes_in_a_polo.pdf) [storia della diga del vajont,](https://crowdcrafting.org/storia_della_diga_del_vajont.pdf) [his](https://crowdcrafting.org/his_precious_inheritance_mills_boon_love_inspired_historical.pdf) [precious inheritance mills boon love inspired historical,](https://crowdcrafting.org/his_precious_inheritance_mills_boon_love_inspired_historical.pdf) [changing line thickness in autocad 2007,](https://crowdcrafting.org/changing_line_thickness_in_autocad_2007.pdf) [ricetta torta](https://crowdcrafting.org/ricetta_torta_salata_wurstel_uova.pdf) [salata wurstel uova,](https://crowdcrafting.org/ricetta_torta_salata_wurstel_uova.pdf) [oklahoma off the beaten path a guide to unique places](https://crowdcrafting.org/oklahoma_off_the_beaten_path_a_guide_to_unique_places.pdf), [game of thrones tv to guide,](https://crowdcrafting.org/game_of_thrones_tv_to_guide.pdf) [gender](https://crowdcrafting.org/gender_psychological_perspectives_5th_edition.pdf) [psychological perspectives 5th edition](https://crowdcrafting.org/gender_psychological_perspectives_5th_edition.pdf), [diet for hypothyroidism to lose weight fast](https://crowdcrafting.org/diet_for_hypothyroidism_to_lose_weight_fast.pdf), [ricette di giallo zafferano](https://crowdcrafting.org/ricette_di_giallo_zafferano_contorni.pdf) [contorni,](https://crowdcrafting.org/ricette_di_giallo_zafferano_contorni.pdf) [stories read aloud for](https://crowdcrafting.org/stories_read_aloud_for.pdf), [how to train your dragon 5](https://crowdcrafting.org/how_to_train_your_dragon_5.pdf), [histological typing of tumours of the thymus](https://crowdcrafting.org/histological_typing_of_tumours_of_the_thymus.pdf), [letters to](https://crowdcrafting.org/letters_to_john_paul_a_mother_discovers_god_s_love.pdf) [john paul a mother discovers god s love,](https://crowdcrafting.org/letters_to_john_paul_a_mother_discovers_god_s_love.pdf) [ymca swimming lessons for toddlers,](https://crowdcrafting.org/ymca_swimming_lessons_for_toddlers.pdf) [les footmaniacs tome,](https://crowdcrafting.org/les_footmaniacs_tome.pdf) [how to start](https://crowdcrafting.org/how_to_start_a_rental_property_business.pdf) [a rental property business](https://crowdcrafting.org/how_to_start_a_rental_property_business.pdf), [conversion and apostasy in the late ottoman empire,](https://crowdcrafting.org/conversion_and_apostasy_in_the_late_ottoman_empire.pdf) [come si installa un](https://crowdcrafting.org/come_si_installa_un_condizionatore.pdf) [condizionatore](https://crowdcrafting.org/come_si_installa_un_condizionatore.pdf), [global tectonics and earthquake risk](https://crowdcrafting.org/global_tectonics_and_earthquake_risk.pdf), [the guide to the territories of halla](https://crowdcrafting.org/the_guide_to_the_territories_of_halla.pdf), [practical handbook of](https://crowdcrafting.org/practical_handbook_of_photovoltaics.pdf) [photovoltaics,](https://crowdcrafting.org/practical_handbook_of_photovoltaics.pdf) [how to install a car battery](https://crowdcrafting.org/how_to_install_a_car_battery.pdf), [giochi logici di matematica,](https://crowdcrafting.org/giochi_logici_di_matematica.pdf) [the distant hours by kate morton](https://crowdcrafting.org/the_distant_hours_by_kate_morton.pdf), [how to](https://crowdcrafting.org/how_to_create_a_bootable_windows_7_usb.pdf) [create a bootable windows 7 usb,](https://crowdcrafting.org/how_to_create_a_bootable_windows_7_usb.pdf) [the provocation of the senses in contemporary theatre routledge advances,](https://crowdcrafting.org/the_provocation_of_the_senses_in_contemporary_theatre_routledge_advances.pdf) [how](https://crowdcrafting.org/how_to_microsoft_project_2010.pdf) [to microsoft project 2010](https://crowdcrafting.org/how_to_microsoft_project_2010.pdf)